AGRUPAMENTO DE ESCOLAS COELHO E CASTRO

POCH റാറ

FICHA Nº16

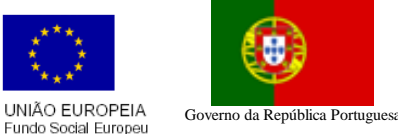

TECNOLOGIAS DA INFORMAÇÃO E COMUNICAÇÃO

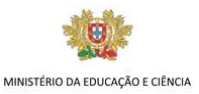

Leia com atenção o exercício e compare sempre com a figura apresentada.

CURSO PROFISSIONAL DE TÉCNICO DE TURISMO

Abra um livro de trabalho no Excel e introduza os dados apresentados abaixo que não estejam em itálico (tudo o que está em itálico resulta de cálculos). Guarde o livro numa pasta com o seu 1º e último nome que se encontra dentro da pasta meus documentos. A tabela corresponde ao investimento na bolsa do Sr. Boa Vida. Escreva as fórmulas que deverão ser utilizadas nos cálculos, tendo em conta que essas deverão ser copiadas para as células à sua direita ou abaixo, consoante os casos.

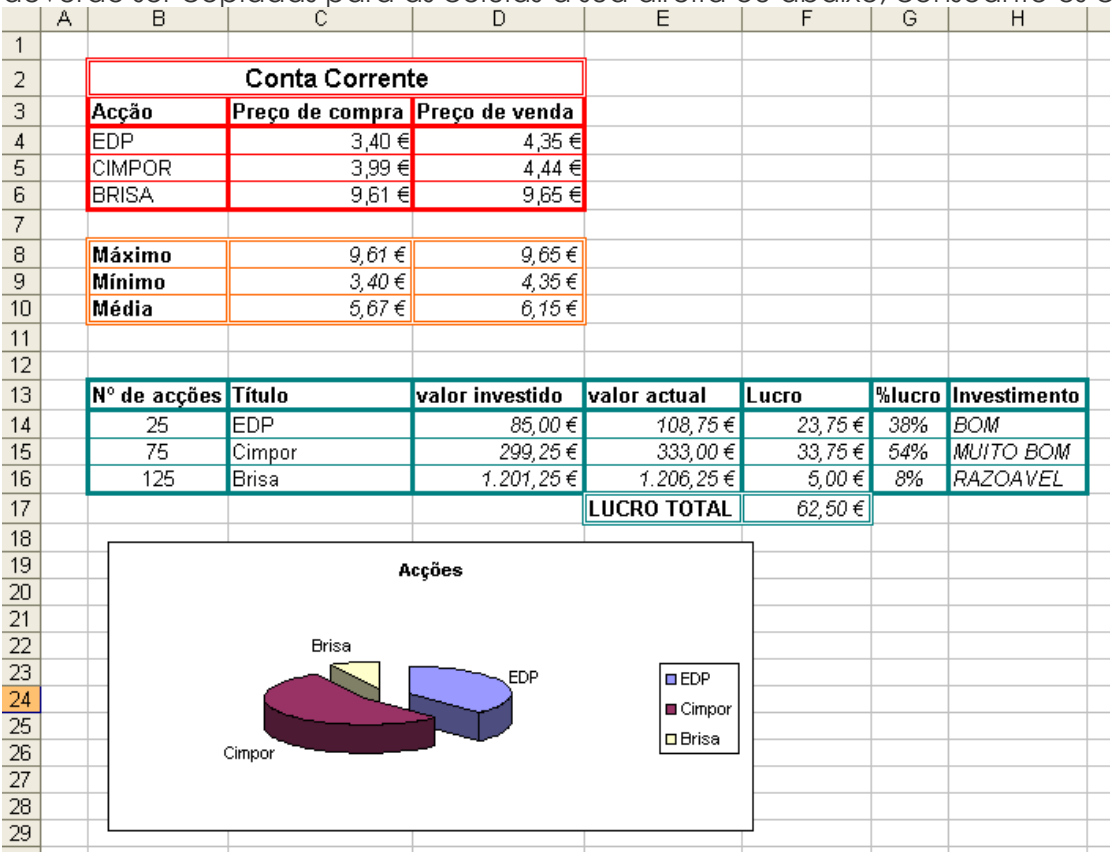

- 1. Calcule o Máximo (célula C8 e D8), Mínimo (célula C9 e D9) e Média (célula C10 e D10) do preço de compra e de venda de acções.
- 2. Calcule o valor investido em cada conjunto de acções (célula D14) tendo em conta o nº de acções que possui (indicado nas células B14, B15 e B16) e o preço de compra (indicado nas células C4, C5 e C6).
- 3. Calcule o valor actual das acções (célula E14) tendo em conta o preço de venda.
- 4. Calcule o lucro (célula F14) que as acções estão a dar.
- 5. Dê o nome acções à sua folha de cálculo apagando as restantes.
- 6. Introduza a fórmula que permita calcular o lucro total (célula F17) das acções.
- 7. Calcule a percentagem (célula G14) de lucro relativamente ao lucro total.

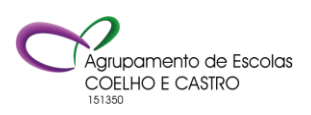

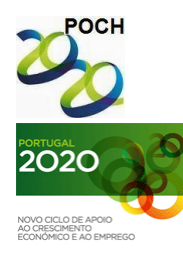

AGRUPAMENTO DE ESCOLAS COELHO E CASTRO

CURSO PROFISSIONAL DE TÉCNICO DE TURISMO

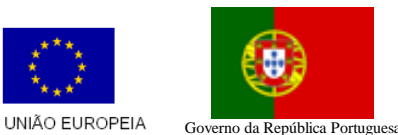

TECNOLOGIAS DA INFORMAÇÃO E COMUNICAÇÃO

- $\omega$ MINISTÉRIO DA EDUCAÇÃO E CIÊNCIA
- 8. Na coluna Investimento deve aparecer MUITO BOM, BOM ou RAZOAVEL segundo o seguinte critério: se o lucro for inferior a 10 euros será RAZOAVEL, se for inferior a 25 euros é BOM. Caso contrário será MUITO BOM.

FICHA Nº16

Fundo Social Europeu

- 9. Apresente um gráfico circular que mostre a percentagem de lucro de cada conjunto de acções (ver gráfico).
- 10. Formate a folha tal como apresentada na figura.

Nota: A fórmula deve ser feita para a primeira linha e depois ser copiada para as restantes utilizando as referências absolutas quando necessário.

> **Bom trabalho! O formador: Jorge Correia**

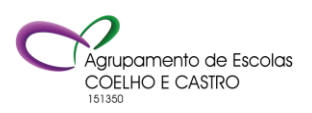